# **Capitolo 2 Sorgenti**

- Rappresentazione digitale di
	- Testo
	- Immagini
	- Audio
	- Video

## **Testo - ASCII**

#### **Codifica → associazione tra caratteri alfabeto e stringhe di bit**

- **ASCII**
- **7 bit** → 128 caratteri
	- 95 stampabili (lettere minuscole,maiuscole,numeri,segni interpunzione)
	- 33 non stampabili (controllo formattazione, cancellazione, escape)
- Solo inglese

| $\sqrt{00100001}$ 33 |    | 21 |              | 0100 0010 | 66 | 42 | B |
|----------------------|----|----|--------------|-----------|----|----|---|
| 0010 0010            | 34 | 22 | $\mathbf{H}$ | 0100 0011 | 67 | 43 | C |
| 0010 0011            | 35 | 23 | #            | 0100 0100 | 68 | 44 | D |
| 0010 0100            | 36 | 24 | \$           | 0100 0101 | 69 | 45 | Ε |
| 0010 0101            | 37 | 25 | $\%$         | 0100 0110 | 70 | 46 | F |
| 0010 0110            | 38 | 26 | $\&$         | 0100 0111 | 71 | 47 | G |
| 0010 0111            | 39 | 27 |              | 0100 1000 | 72 | 48 | H |
| 0010 1000            | 40 | 28 |              | 0100 1001 | 73 | 49 | I |
| 0010 1001            | 41 | 29 |              | 0100 1010 | 74 | 4A |   |
| 0010 1010            | 42 | 2A | $\ast$       | 0100 1011 | 75 | 4B | K |
| 0010 1011            | 43 | 2B | $+$          |           |    |    |   |
|                      |    |    |              | 0100 1100 | 76 | 4C |   |

Cap.2 - Sorgenti 2

## **Testo - ASCII**

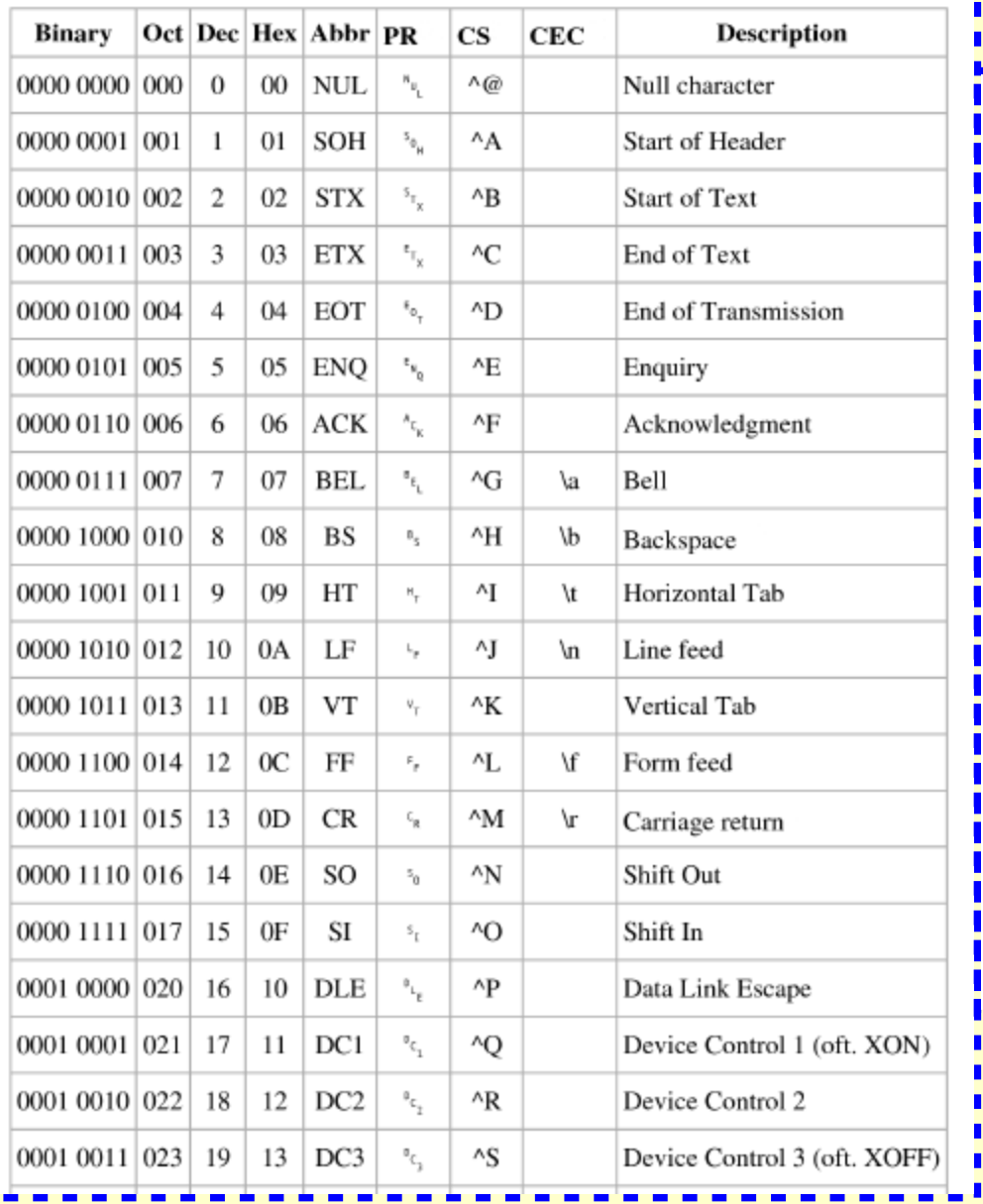

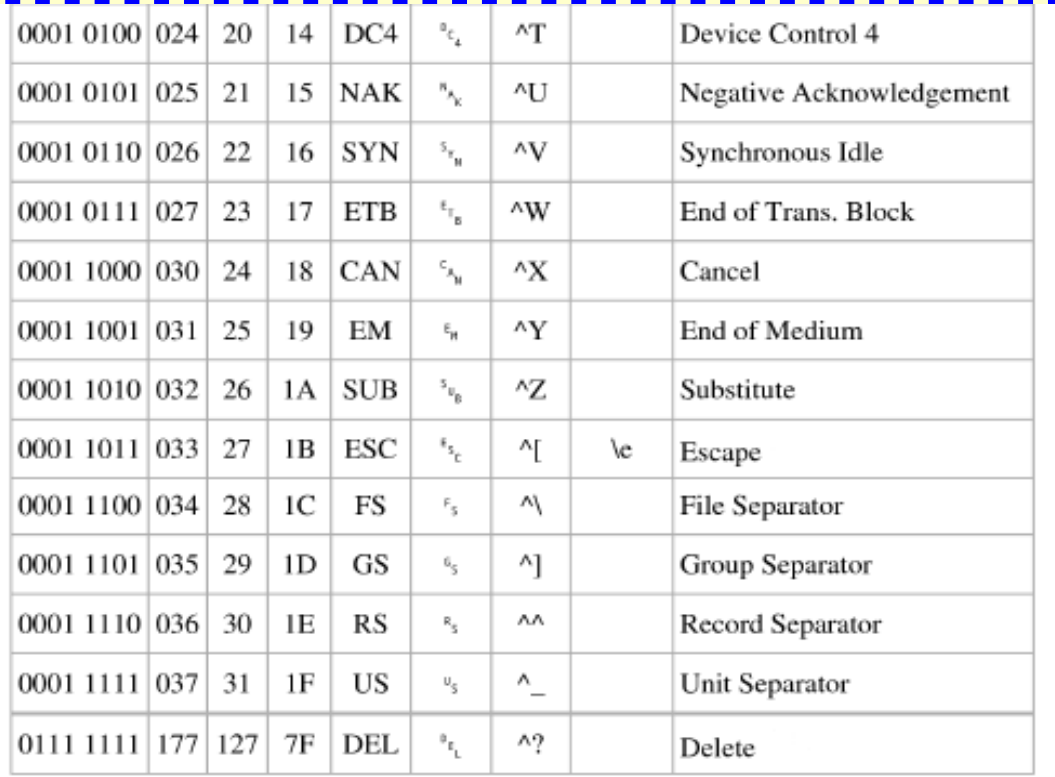

#### Figura 2.1: Caratteri di controllo ASCII. $\,$

## **ISO-8859-n**

#### ● **8 bit**

- Primo bit =  $0 \rightarrow$  codice ASCII
- Primo bit =  $1 \rightarrow$  alfabeto n (n=1,...,16  $\rightarrow$  turco, cirillico, west europe...) [pag.19]

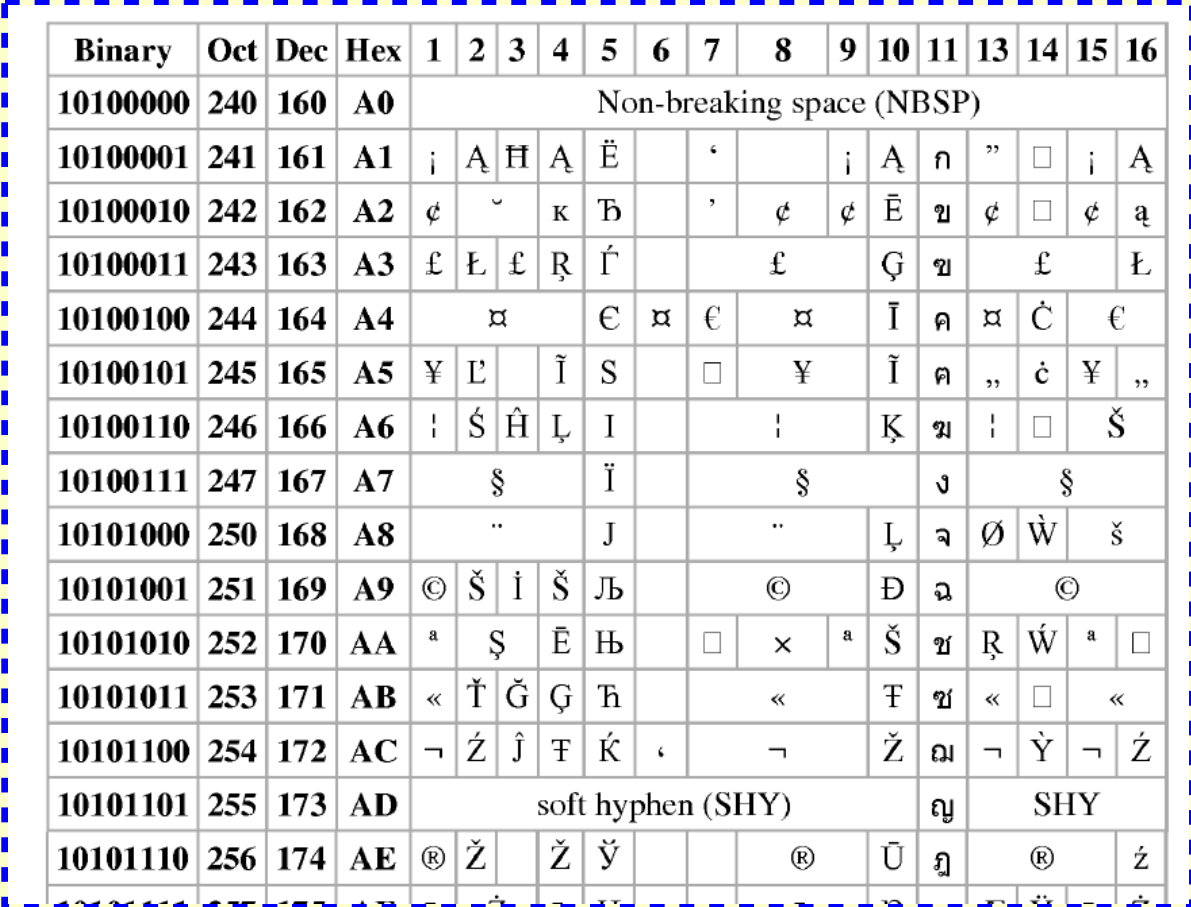

## **UTF-8 e USC**

#### ● **Lunghezza variabile**

• Qualsiasi tipo di carattere o simbolo.

Corrispondenza tra codice e simbolo → Universal Character Set (USC) basato su 31 bit

- **k BYTE** per ogni carattere  $(k = 1, \ldots 6)$
- $\cdot$  **K** = 1
	- **MSB = 0 / 7 bit per codifica ASCII**
- $\cdot$  **K** > 1
	- Primo byte  $\rightarrow$  **k** bit = 1 / 0 / 7-k bit = codifica
	- Altri byte → **prefisso 10 / 6 bit per codifica**

| $k=1 → b=7$                                                                                                    | $k=2 → b=11$ |
|----------------------------------------------------------------------------------------------------|--------------|
| $b = \begin{cases} 7 > 6(k-1) = 5k+1 & se k > 1 \\ (7-k) + 6(k-1) = 5k+1 & se k > 1 \\ & ke=5 → b=21 \\ k=5 → b=26 \\ k=6 → b=31 \end{cases}$ |              |

# **Immagini**

- **Definizione**
- **Pixel**
- **Dimensione e risoluzione**
- **Fattore di forma**
- **Rappresentazione → piani colore**
- **Monitor** 
	- CRT
	- LCD
	- plasma, proiettori, oled
	- schede video
- **Formati RAW → rappresentazione digitale senza alcuna compressione**
	- PBM/PGM/PPM
	- XBM
	- XPM

## **Immagini – definizione e pixel**

- **Definizione di immagine in formato digitale**
	- Insieme di elementi (pixel) giustapposti in uno spazio bidimensionale
- **Pixel**
	- **Elemento di immagine**
	- Concetto **ASTRATTO** non legato alla geometria dell'elemento (quindi non "punto"!!!) bensì al contenuto di informazione → **CAMPIONE** dell'immagine
	- "Punto"  $\rightarrow$  significato fisico e geometrico  $\rightarrow$  stampa
	- **Contenuto informativo → intensità variabile**
		- $\overline{\phantom{a}}$  Bianco e nero  $\rightarrow$  acceso o spento
		- Scale di grigio → scalare (es tra 0 e 255)
		- Colori → vettore a 3 o 4 dimensioni
	- Rappresentazione → **piani colore**

## **Dimensione, risoluzione, fattore di forma**

#### ● **Dimensione**

- Numero di pixel orizzontali (W) X numero di pixel verticali (H)
- $\cdot$  Fs: 1024x768
- **Risoluzione**
	- Dots per pollice  $\rightarrow$  stampa  $\rightarrow$  concetto fisico di punto
- **Spazio di memorizzazione** 
	- Con n bpp  $\rightarrow$  nWH/8 byte
- **Fattore di forma**
	- Rapporto tra la dimensione orizzontale e quella verticale (W/H)
	- Es:  $4/3$ ,  $16/9$ ,  $16/10$

### **Piani Colore**

#### ● **Definizione**

- Sistemi di rappresentazione del colore, basati sul meccanismo della visione a colori nell'occhio umano
- **Occhio umano** 
	- Coni → recettori che rispondono su tre lunghezze d'onda
		- (giallo-verde, blu-verde, blu-viola)
	- Sovrapposizione della sensibilità spettrale dei tre coni
- **Alcuni piani colore**
	- $\cdot$  RGB
	- CMYK e CMY
	- YUV
	- YPbPr e YCbCr
	- HSV

## **Red Green Blue (RGB)**

- **Sintesi additiva**
- **Rappresentazione di ogni pixel**
	- 24bit per pixel (bpp)  $\rightarrow$  8 per ogni colore  $\rightarrow$  16M colori
	- Capacità occhio umano  $\rightarrow$  10M colori
	- Decimale, esadecimale, reale tra 0 e 1 (128,128,128) , (#808080), (0.5,0.5,0.5)
	- Nero=#000000, Bianco=#FFFFFFF
	- Codifica non lineare  $\rightarrow$  gamma correction f(x)=x<sup>1/γ</sup>,  $\gamma$  tipico 2.2
	- Modalità RGB
		- **Truecolor → 24bpp, 8 bit per colore**
		- **Highcolor → 16bpp, 5 bit per rosso e blu e 6 per verde**
		- **32bpp → 8 bit per colore** e 8 bit per trasparenza o per ottimizzare accesso a memoria o comunicazioni tra microprocessore e scheda grafica
		- **48 bpp → 16 bit per colore**, applicazioni professionali, per evitare sgranatura durante i passaggi di arrotondamento dovuti a operazioni di filtraggio digitale

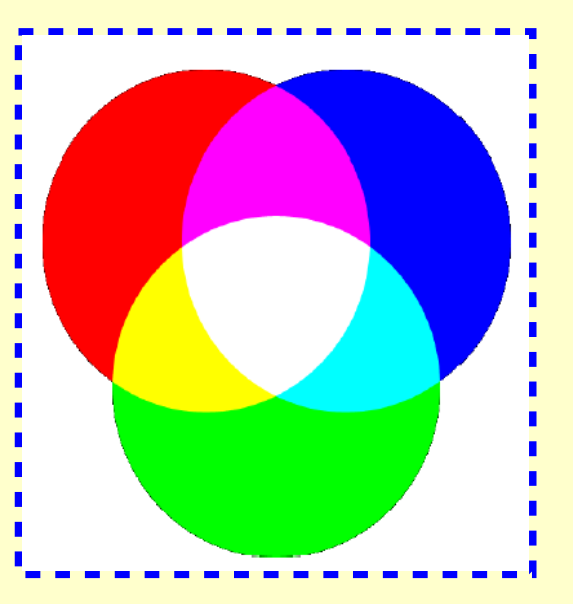

#### **Red Green Blue (RGB)**

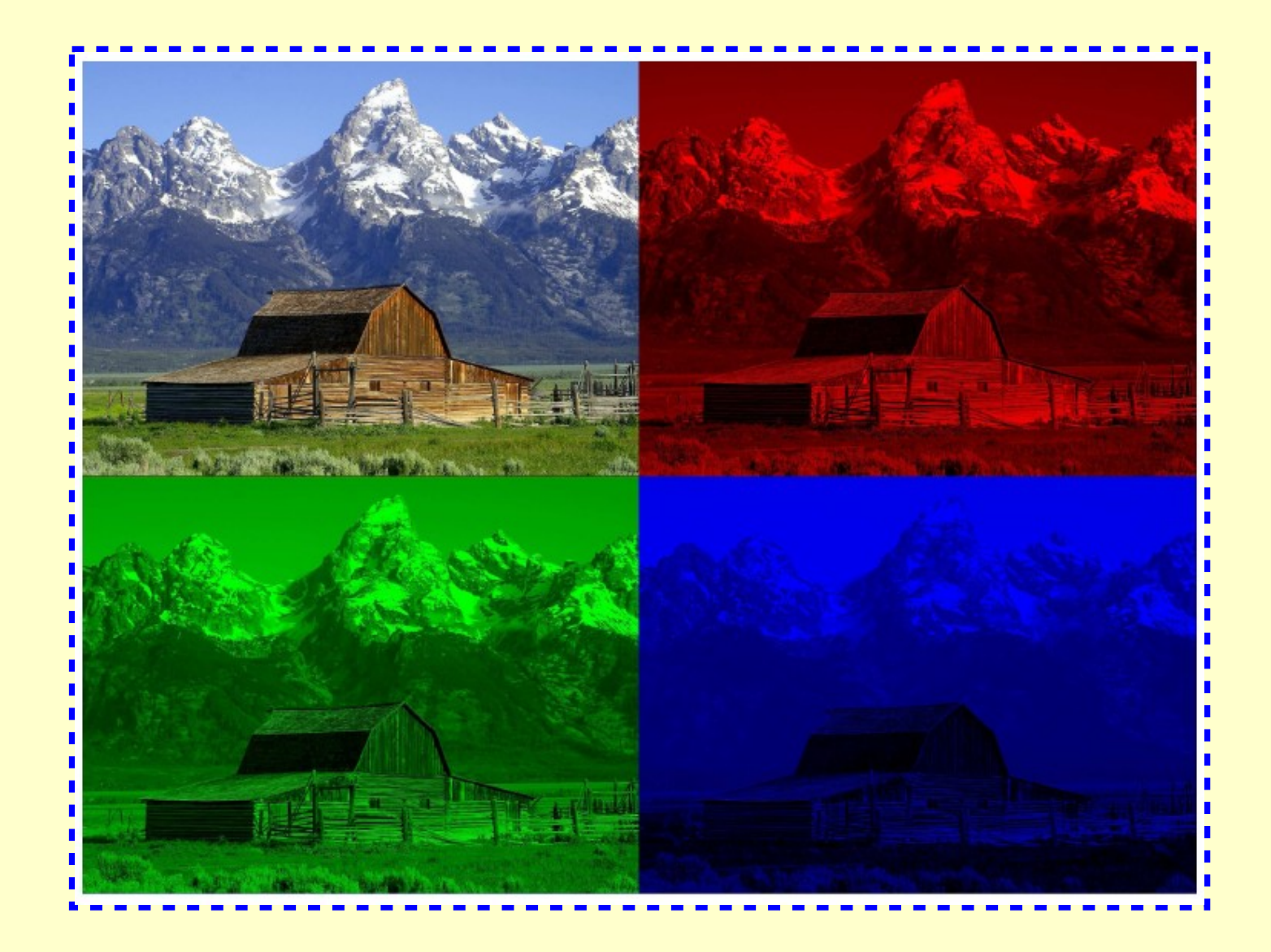

## **Cyan Magenta Yellow blacK (CMYK - CMY)**

#### ● **Sintesi sottrattiva**

- Colore percepito  $\rightarrow$  parte di luce non assorbita
- Processo di stampa
- **Nero**
- **Conversione RGB e CMYK (non biunivoca)**

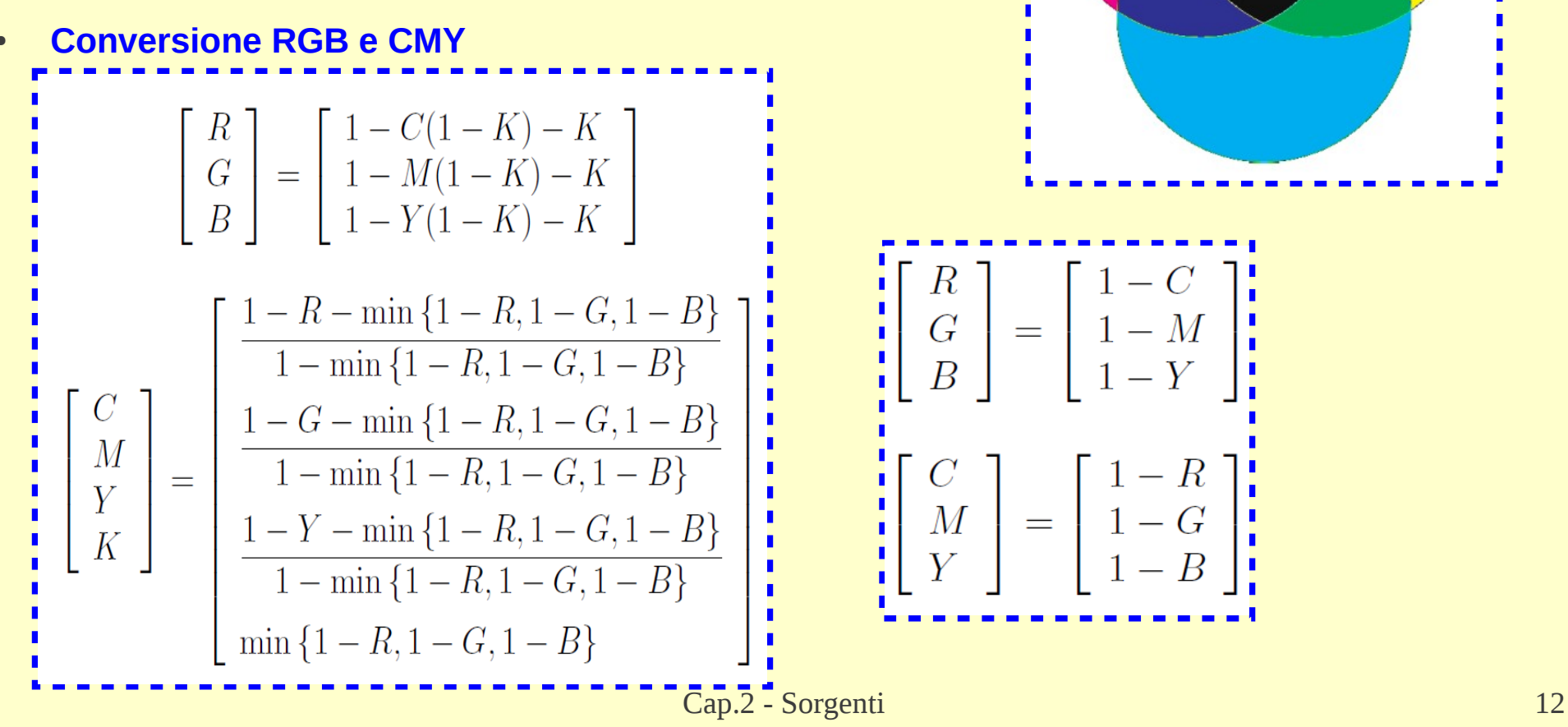

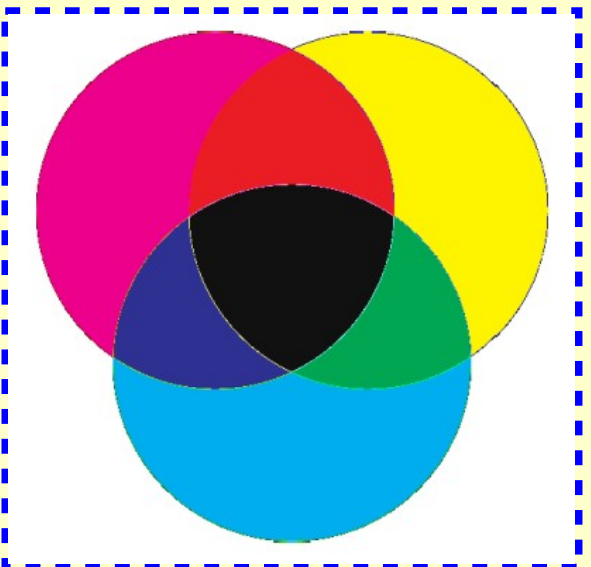

#### **Cyan Magenta Yellow blacK (CMYK)**

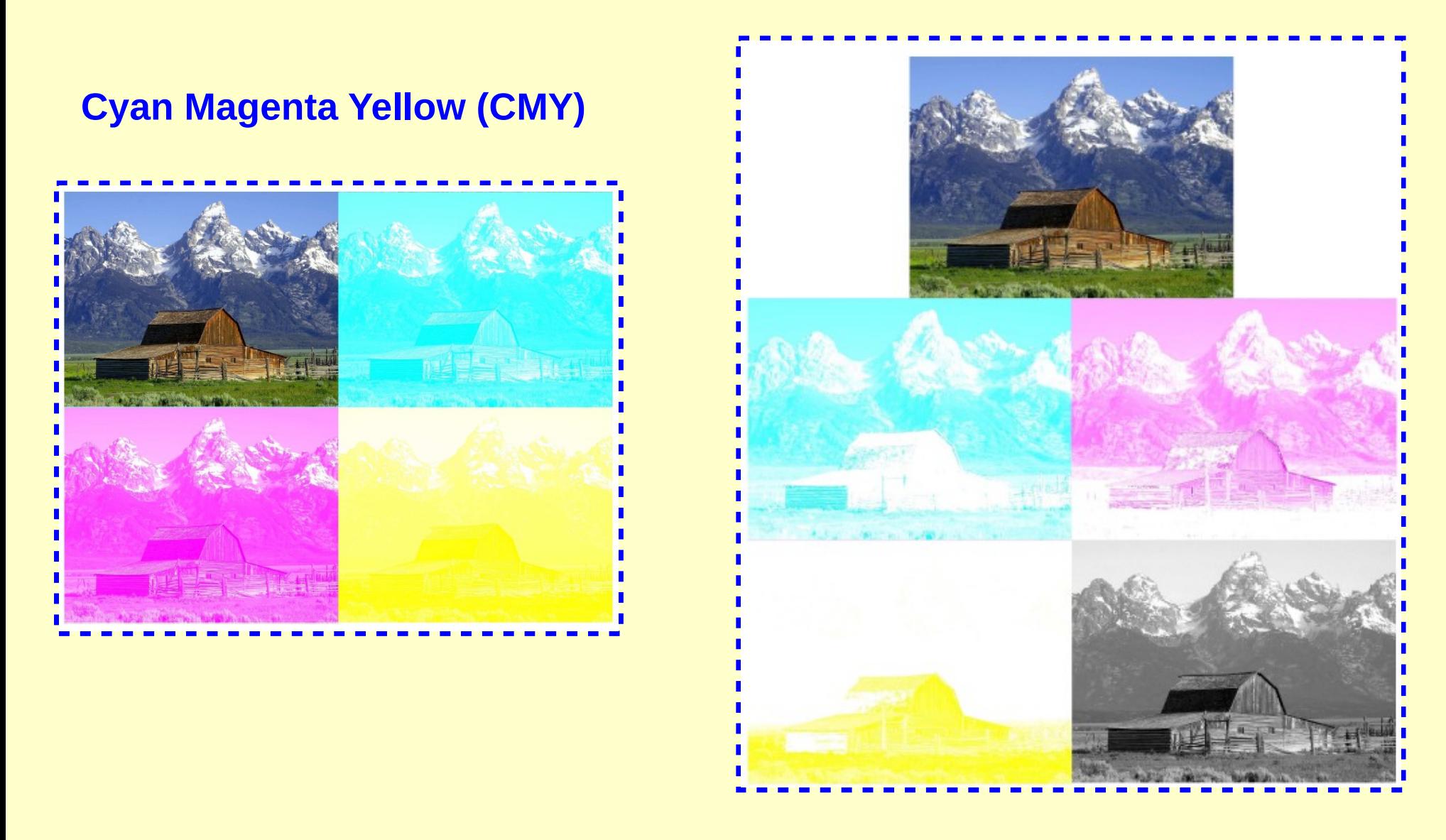

### **Luminanza e Crominanze (YUV)**

- Luminanza (Y) Crominanze (U e V)
- Separa immagine a **scala di grigio** dalle sue componenti **colore**

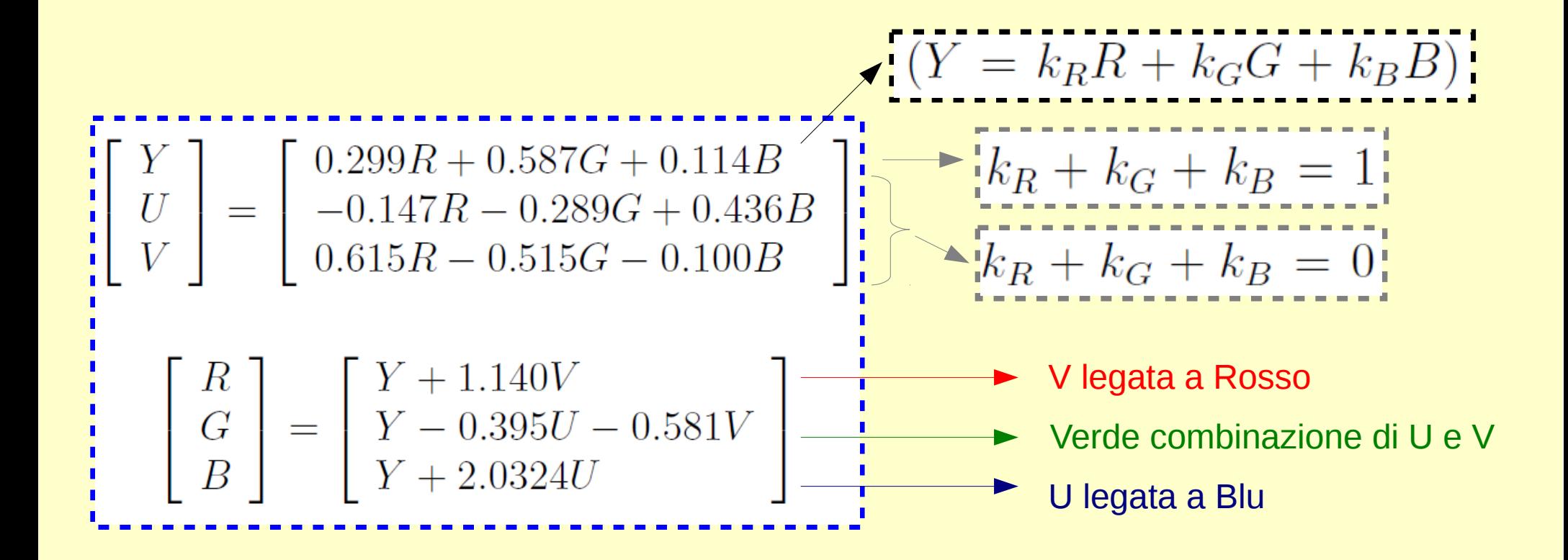

#### **Luminanza e Crominanze (YUV)**

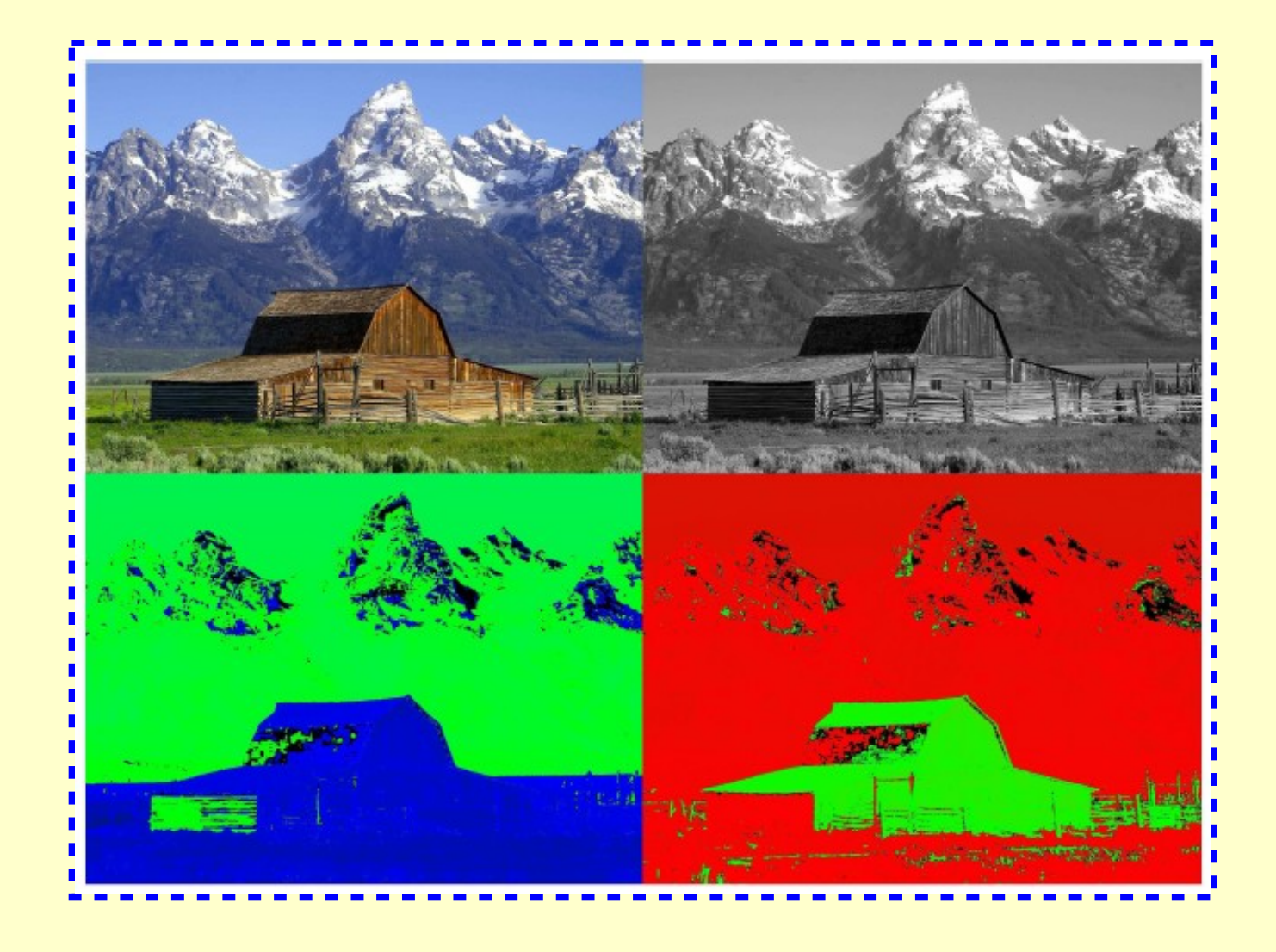

#### **Luminanza e Crominanze (YPbPr e YCbCr)**

- Formato analogico (YPbPr) e numerico (YcbCr)
- BT.601  $\rightarrow$  Kb = 0.114, Kr=0.299
- BT.709 (HDTV)  $\rightarrow$  Kb = 0.0722, Kr = 0.212

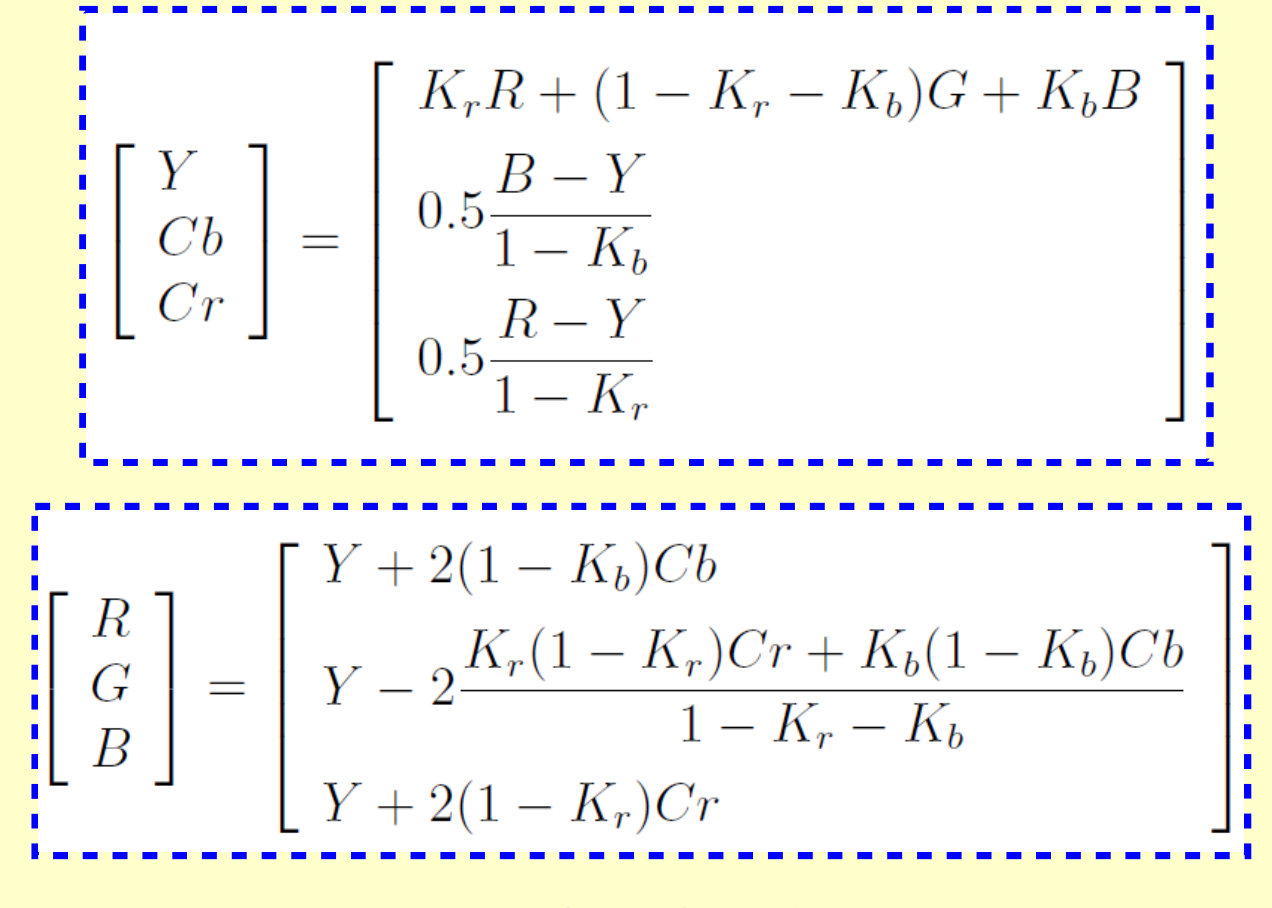

## **Hue Saturation Value (HSV)**

- H (tonalità): reale colore della sorgente, dove ogni colore ha una diversa frequenza d'onda
	- Gradi  $[0^\circ 360^\circ]$
- **S (saturazione):** vivicità del colore
	- $[0-1]$  o  $[0% 100%]$
- **V (luminosità):** quantità di energia, espressa su una scala di grigio
	- $[0-1]$  o  $[0% 100%]$
- Conversione tra RGB e HSV

fortemente non lineare [pag. 30]

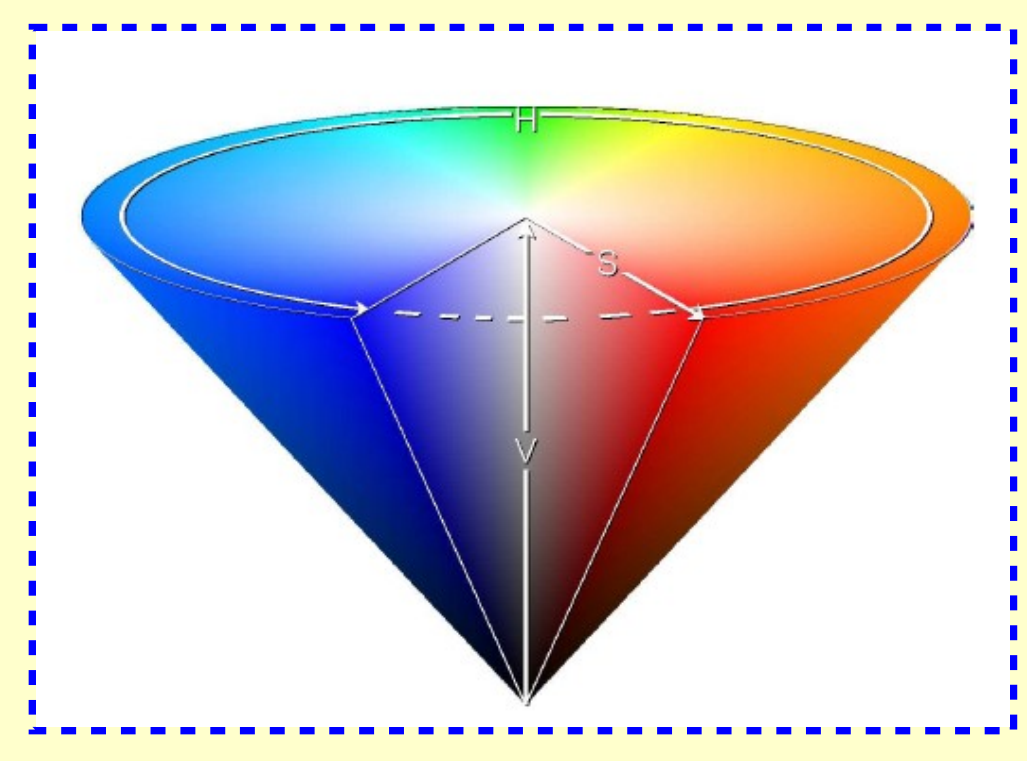

Cap.2 - Sorgenti 17

#### **Hue Saturation Value (HSV)**

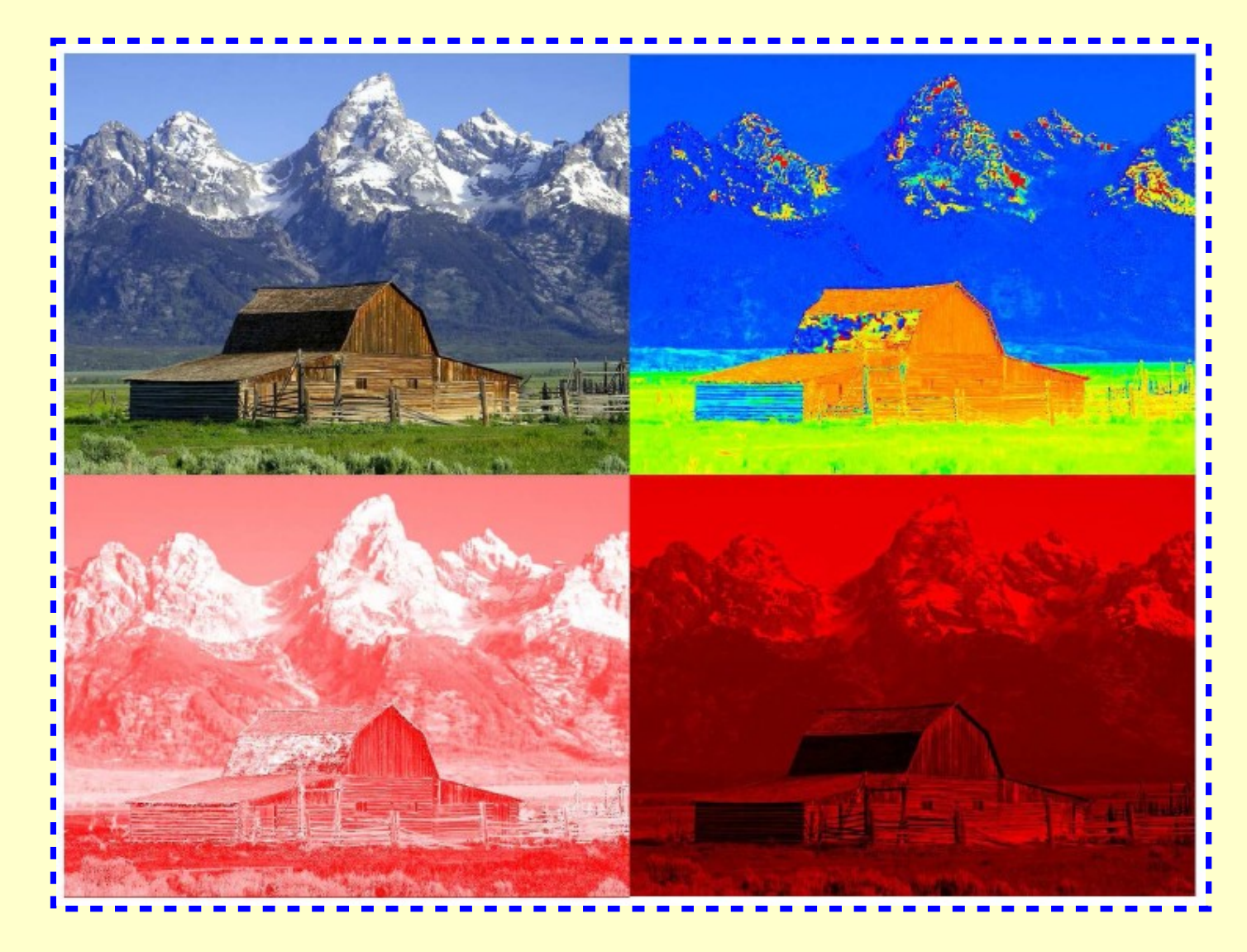

### **Monitor - CRT**

- Fascio di elettroni → accelerati → fosfori → fotoni
- Tempo di persistenza
- Elettrodi per accelerare, modulare intensità di luminosità, deflettere
- Colori (RGB)  $\rightarrow$  tre fasci di elettroni  $\rightarrow$  spot con tre fosfori
- Tecnica interlacciata  $→$  quadri successivi composti da sottoinsieme di righe
- $\bullet$  Flicker  $\rightarrow$  sfarfallamento
- Standard (frequenza di semiquadro  $→$  corrente alternata)
	- **PAL** (Europa)
		- **625 linee (576 visibili)**
		- **4/3 → 720x576**
		- **25 quadri/sec, interlacciato (50 semiquadri/sec)**
	- **NTSC** (America, Giappone)
		- **525 linee (480 visibili)**
		- **4/3 → 640x480**
		- **30 quadri/sec, interlacciato (60 semiquadri/sec)**
	- **SECAM** (Francia)
		- Numero linee analogo a PAL ma diverso formato dei segnali

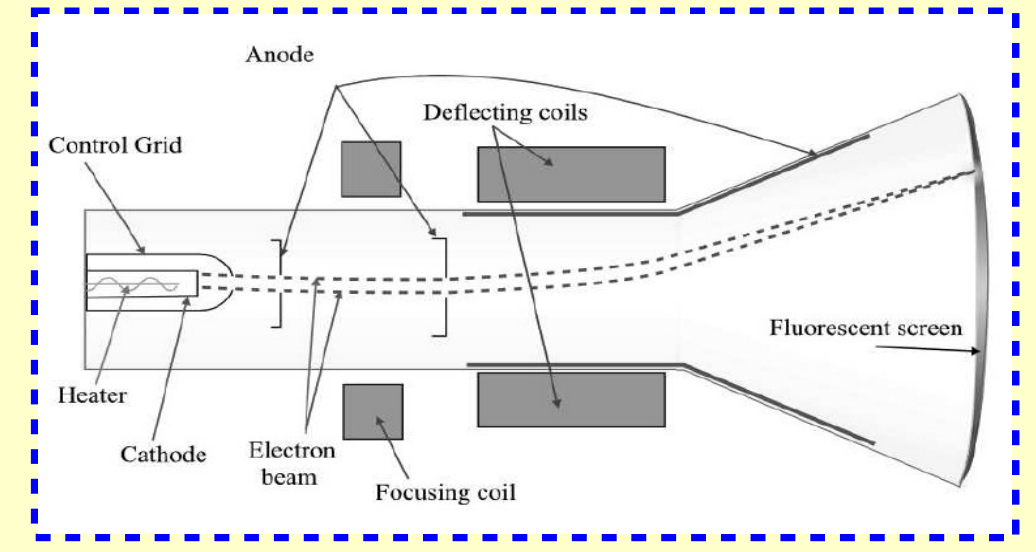

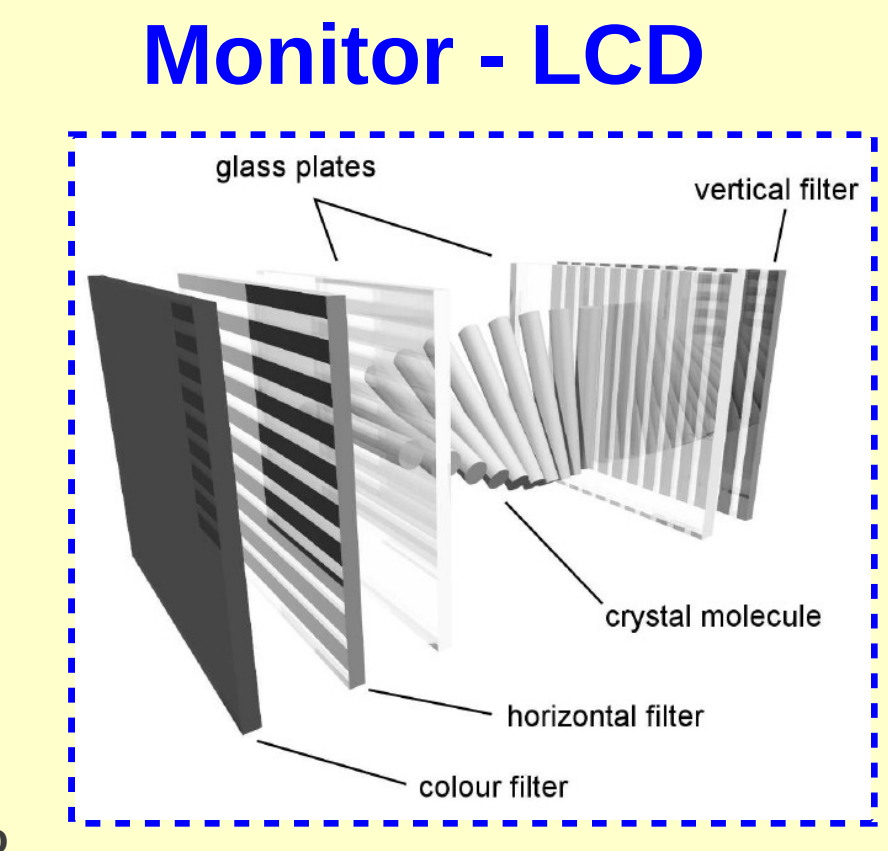

- **Pixel**
- **Condizioni di riposo**

Cristalli liquidi → rotazione di 90° → pixel trasparente

● **Campo elettrico** 

cristalli liquidi si orientano parallelamente al campo  $\rightarrow$  pixel opaco

- **Colori** → tre celle per ogni pixel
- Cap.2 Sorgenti 20 ● **Thin Film Transistor (TFT)** → transistore CMOS per ogni pixel → maggiore velocità di scansione dello schermo

## **Monitor – Schede video**

- Dispositivo in grado di riprodurre un'immagine su uno schermo
- **Memoria**  $\rightarrow$  pixel
- **Hardware dedicato** → scandire periodicamente memoria → **DAC** → segnali necessari per pilotare video
- S.O. accede alla memoria con un opportuno **driver**
- Componenti aggiuntivi:
	- **Accelerazione grafica** (processore dedicato: disegnare forme geometriche, eseguire primitive come colorare area...)
	- **Piani immagine** (sfondi e soggetti)
- Formati uscita analogici ( scheda digitale segnale in uscita analogico)
	- **YCbCr, video composito, S-video**
- Formati uscita digitale (scheda digitale segnale uscita digitale)
	- **High Definition Multimedia Interface (HDMI)**

### **Formati Raw**

• Formati di rappresentazione delle immagini senza alcuna compressione

### **PBM / PGM / PPM**

- PBM  $\rightarrow$  portable bitmap file format  $\rightarrow$  **1 bpp (bianco e nero)**
- PGM  $\rightarrow$  portable graymap file format  $\rightarrow$  **8 bpp (scale di grigio)**
- PPM  $\rightarrow$  portable pixmap file format  $\rightarrow$  24 bpp (colori)
- Due metodi di rappresentazione dati: ASCII e binario
- **File HEADER:** 
	- **Tipologia** di file: P1, P2, P3, P4, P5, P6 (ascii/binari PBM, PGM, PPM)
	- **Dimensione** immagine: numero pixel orizzontali e verticali
	- Numero massimo di **valori** per singola componente RGB o di scala di grigio
- **File DATI:**
	- Informazioni per ogni pixel

#### **Esempio PBM ASCII**

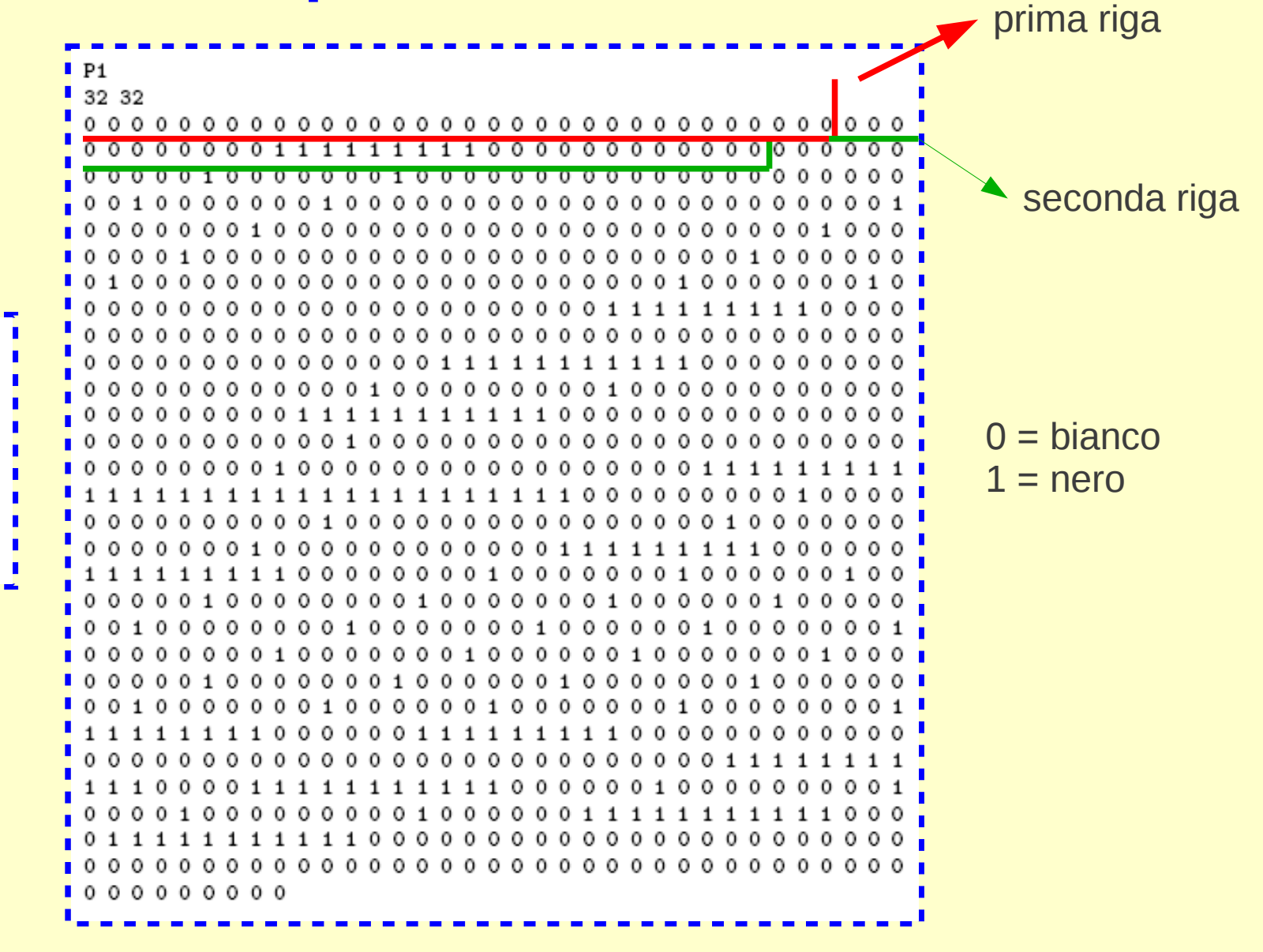

Cap.2 - Sorgenti 23

### **Esempio PBM ASCII (wikipedia)**

#### **PBM** example

A simple example of the PBM format is as follows (There is a newline character at the end of each line.):

```
P1
 # This is an example bitmap of the letter "J"
  6 10
  0000100000100010000010000010000010100010
  011100
 000000\begin{array}{cccccccccccccc} \circ & \circ & \circ & \circ & \circ & \circ & \circ \end{array}The string P1 identifies the file format. The hash sign introduces a comment. The next two numbers give the w
monochrome case here, only zeros and ones).
Here is the resulting image: J
Here it is again magnified 20 times:
                                   \blacksquare
```
### **Esempio PGM ASCII (wikipedia)**

#### **PGM** example

The PGM and PPM formats (both ASCII and binary versions) have an additional parameter for the maximum value (numbers of grey dimensions and before the actual pixel data. Black is 0 and max value is white. There is a newline character at the end of each line.

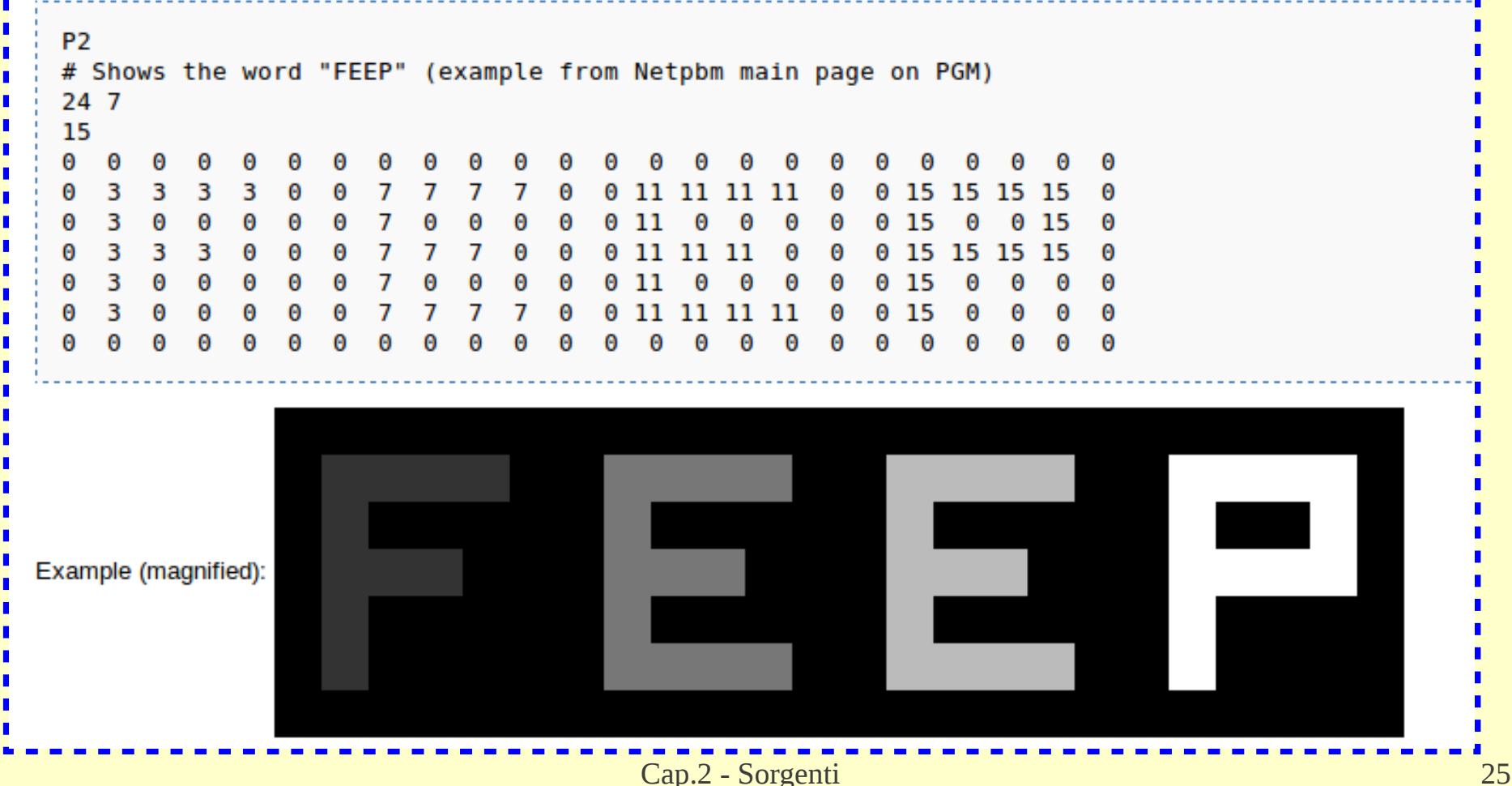

## **Esempio PPM ASCII (wikipedia)**

#### PPM example

This is an example of a color RGB image stored in PPM format. There is a newline character at the end of each line.

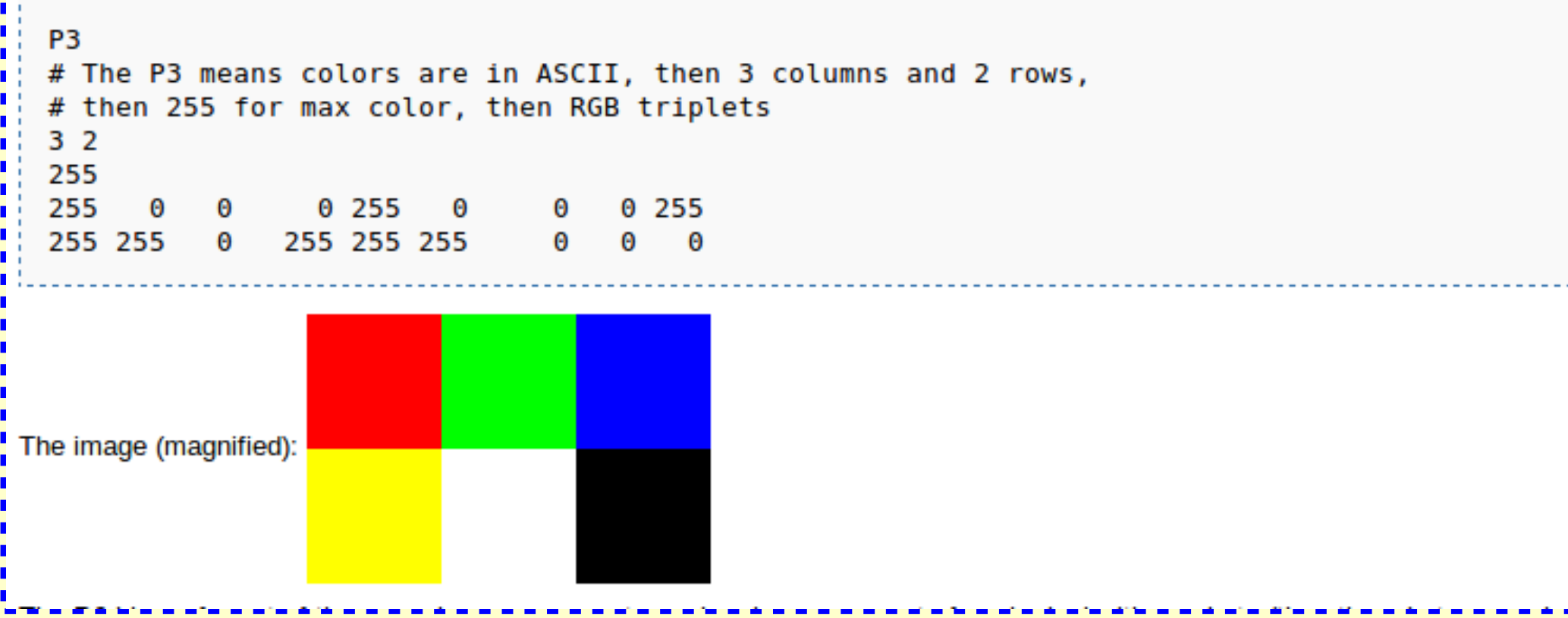

## **X BitMap (XBM)**

- Formati grafici di cursori per il sistema X
- Formato di memorizzazione  $\rightarrow$  ASCII
- Bianco e nero
- Porzione di codice scritto in C
	- 2 clausole **#define** → numero pixel orizzontali e verticali
	- **Allocazione dei bit spenti e accesi** → 8 pixel rappresentati come byte in formato esadecimale

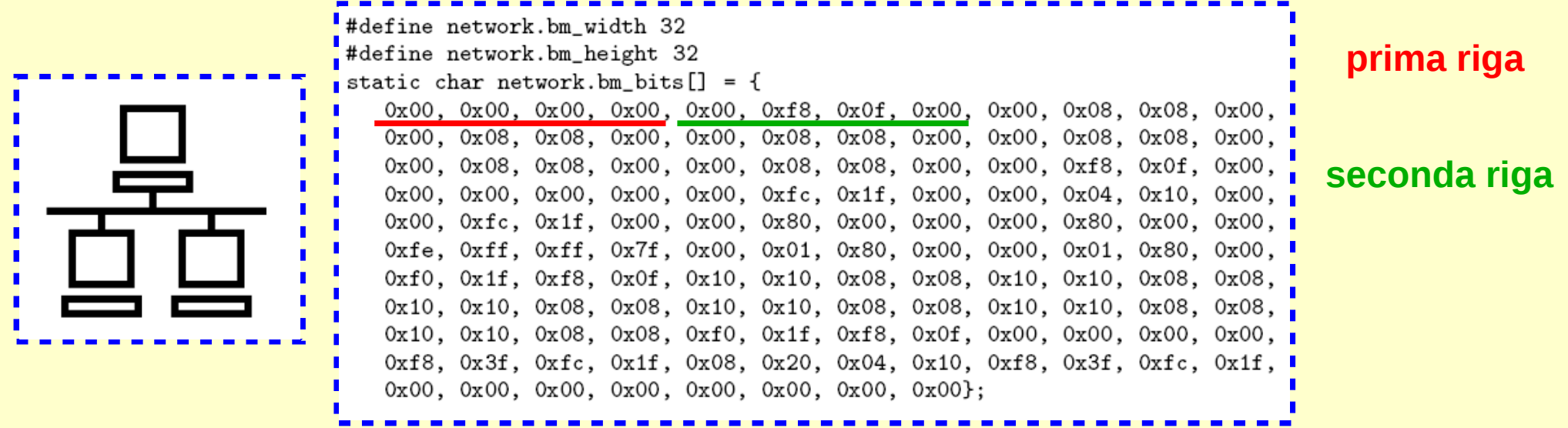

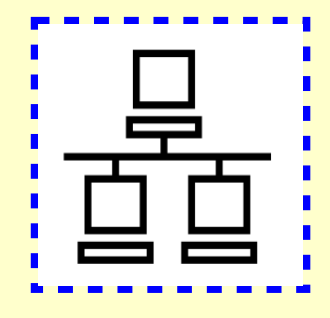

- Formato ASCII
- Bianco e nero, scale di grigio, colori
- Sintassi:
	- **Valori**
		- Risoluzione oriz e vert
		- Numero di colori
		- Numero di caratteri per colore
		- [opzionale] coordinate hotspot
	- **Colori** 
		- <character> <key> <color>

dove <key> indica monocromatico, scala grigio, colore...

- **Pixel**
- **Estensioni**

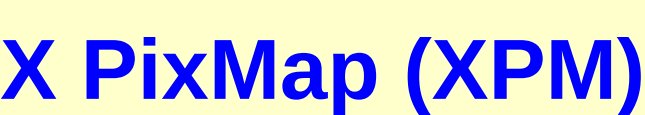

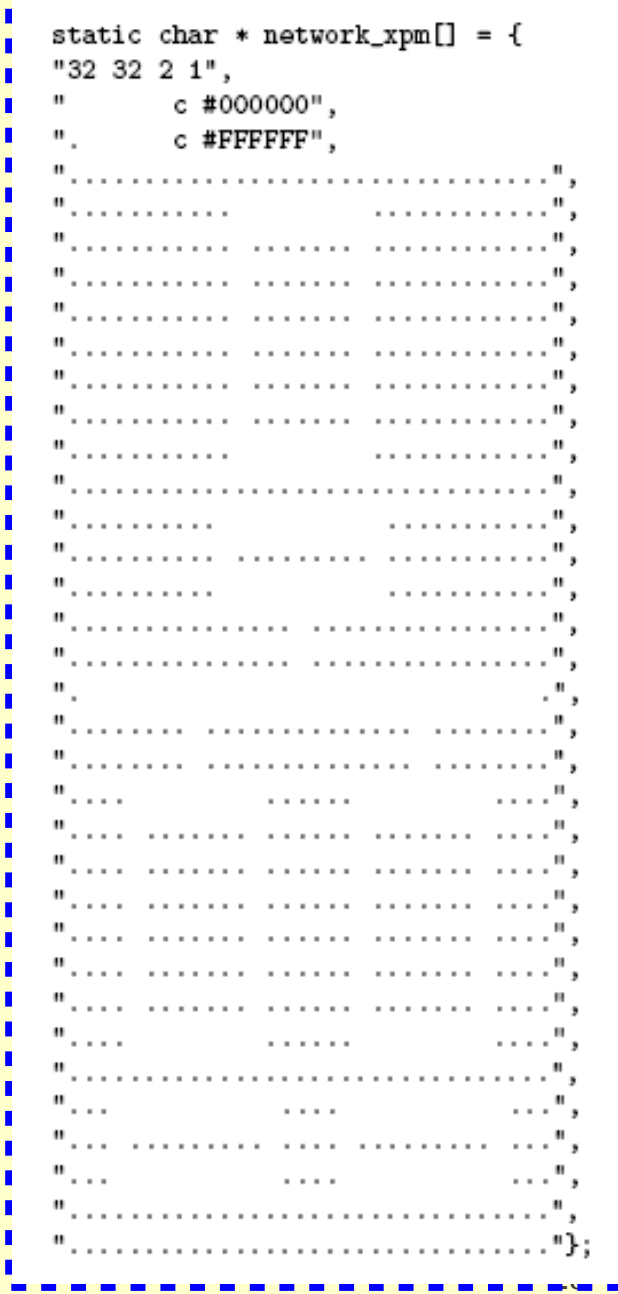